## **TM ACADEMY**

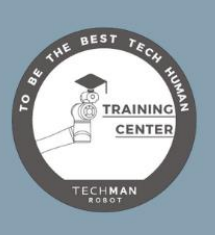

## **3D EYE IN HAND**

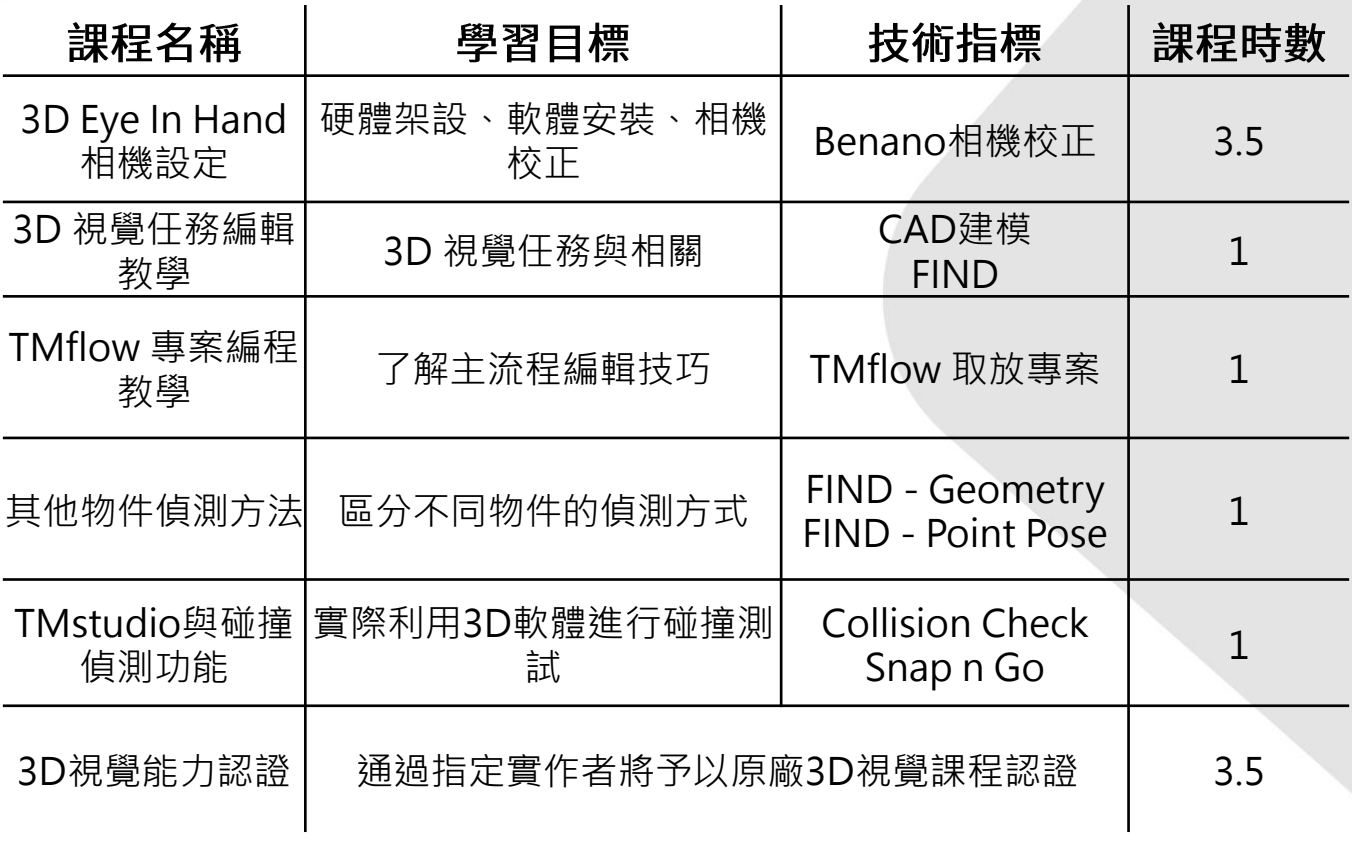

開課時間 ©: 依需求開課 開課地點8:達明總公司

人數上限:2人

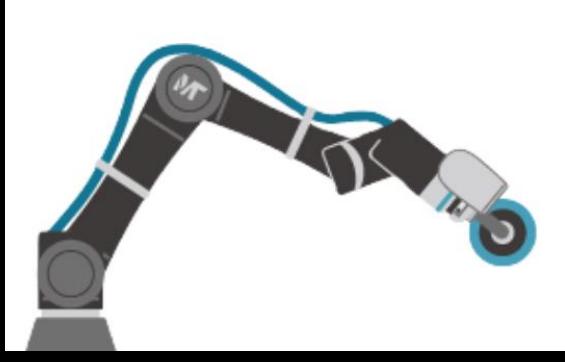

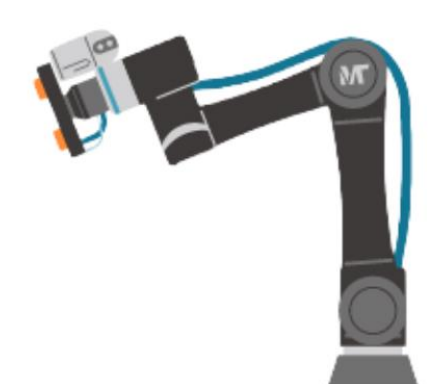

## **TM ACADEMY**

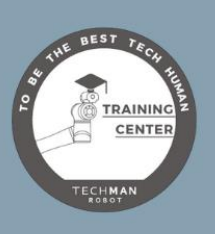

## **3D EYE TO HAND**

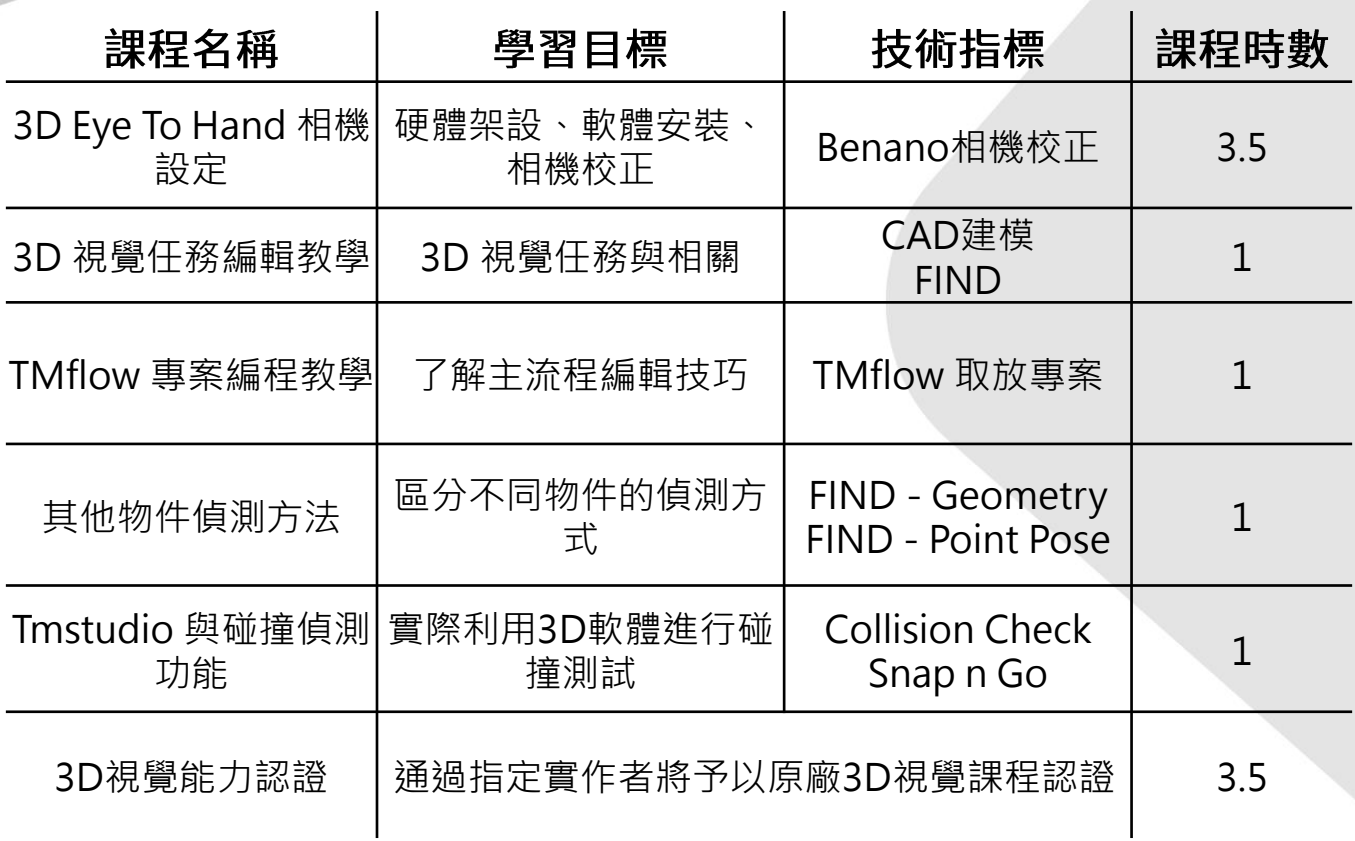

開課時間 2: 依需求開課 開課地點8:達明總公司 人數上限:2人

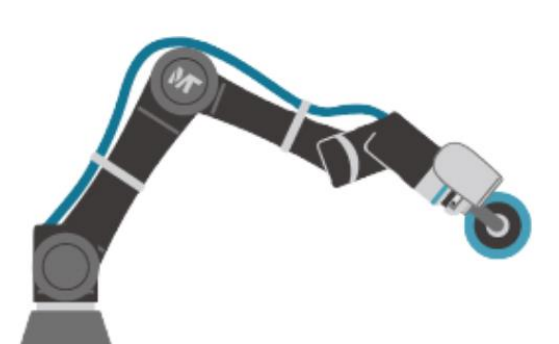

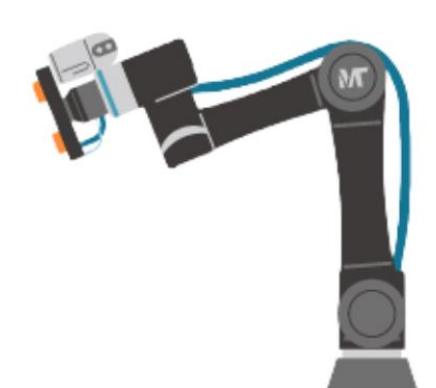